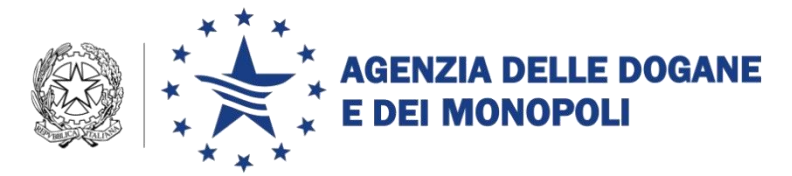

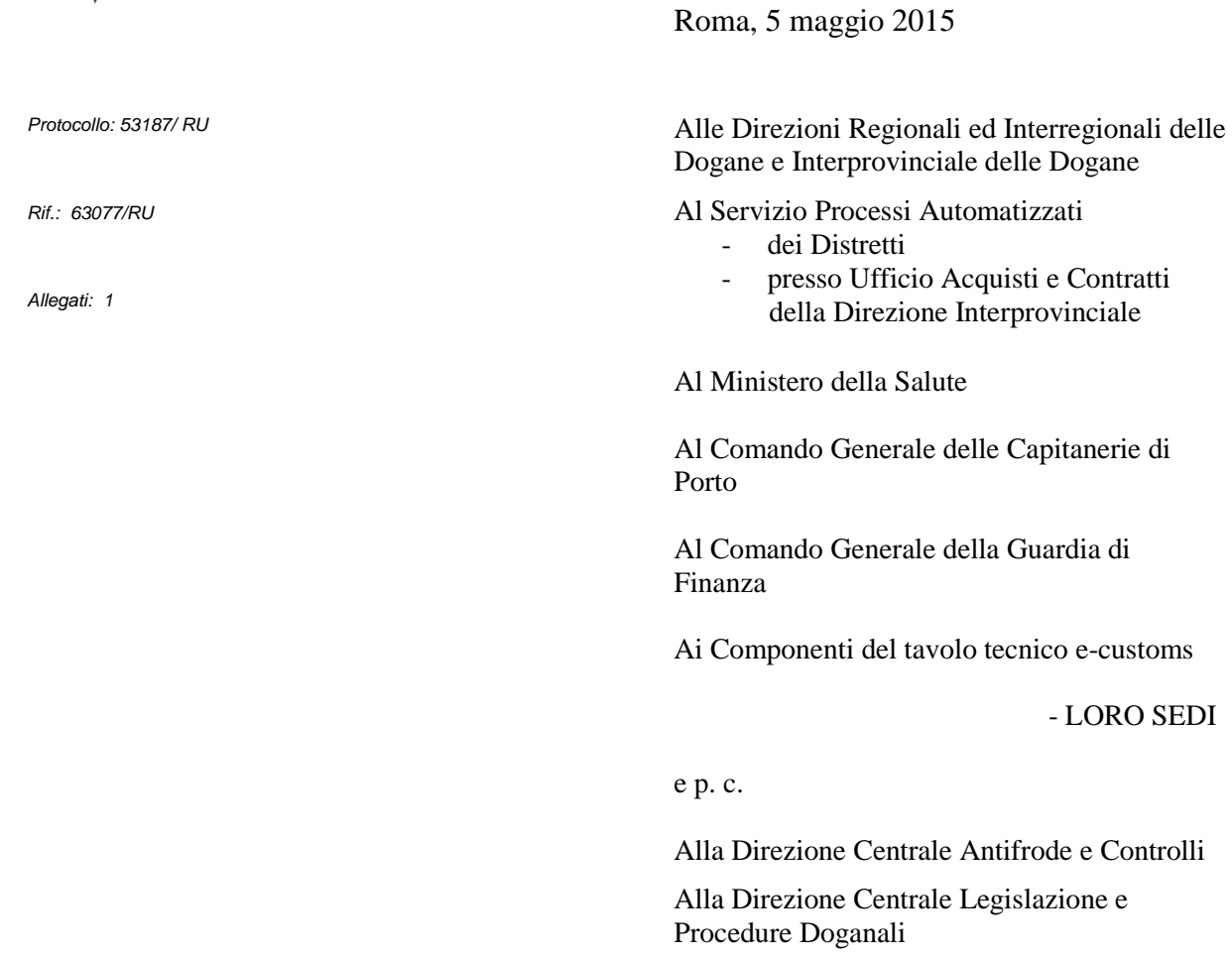

- SEDE –

# **OGGETTO: Attivazione sperimentale della procedura di sdoganamento in mare.**

Ulteriori integrazioni e semplificazioni a seguito dei risultati della sperimentazione operativa in corso.

Con nota n. 63077/RU del 16 giugno 2014 sono state impartite le istruzioni per l'attivazione in via sperimentale dello **sdoganamento in mare,** integrate a seguito dei primi risultati della sperimentazione operativa in corso**.** Valutati, anche nell'ambito del Tavolo tecnico con il Comando Generale delle Capitanerie di Porto, gli esiti della sperimentazione già in corso in 15 porti<sup>1</sup> ed analizzate le

DIREZIONE CENTRALE TECNOLOGIE PER L"INNOVAZIONE Ufficio integrazione applicativa

 1 L'elenco, costantemente aggiornato è disponibile sul sito internet dell'Agenzia delle Dogane e dei Monopoli

proposte di disciplinare pervenute per l'avvio di detta procedura presso ulteriori porti, si integrano le istruzioni in parola, al fine di:

- semplificare la documentazione richiesta per autorizzare lo sdoganamento in mare a navi che effettuano viaggi brevi o che provengono da un porto italiano;
- $\bullet$  estendere, a determinate condizioni<sup>2</sup>, lo sdoganamento in mare al traffico Ro.Ro (Roll-on/Roll-off);
- aggiornare lo schema standard di disciplinare di servizio per pervenire ad una più uniforme applicazione delle procedure a livello locale.

La presente sostituisce integralmente la già citata nota 63077/RU del 16 giugno 2014. Le novità introdotte sono evidenziate in grigio.

#### **Premessa**

 $\overline{a}$ 

Nell'ambito delle iniziative strategiche intraprese dall'Agenzia delle Dogane e dei Monopoli per il rilancio della competitività del sistema portuale nazionale, è stata introdotta, su base sperimentale, la procedura di pre-clearing<sup>3</sup> per effettuare la presentazione anticipata delle dichiarazioni doganali di esito rispetto all'arrivo della nave. Tale procedura non è applicabile alle merci per le quali è richiesta la presentazione, ai fini dell'accettazione delle dichiarazioni, della documentazione (certificazioni/nulla-osta) attestante l'esecuzione dei controlli di competenza di altre Amministrazioni che intervengono nel processo di sdoganamento.

Alla luce delle semplificazioni introdotte con lo Sportello Unico Doganale, riguardanti la presentazione della dichiarazione prima del rilascio delle certificazioni/nulla-osta di competenza di altre Amministrazioni, e considerata la possibilità di avvalersi del sistema di monitoraggio del traffico navale attuato dalle Capitanerie di Porto ai sensi del D. Lgs. 196/2005 (Attuazione della direttiva 2002/59/CE relativa all'istituzione di un sistema comunitario di monitoraggio e di informazione sul traffico navale), la procedura di pre-clearing è stata rivista per consentire la presentazione/accettazione della dichiarazione doganale con maggiore anticipo (cosiddetto **sdoganamento in mare**) ed estenderla anche alle merci che richiedono certificazioni di competenza di Amministrazioni per le quali è attiva l'interoperabilità nell'ambito dello Sportello Unico Doganale.

<sup>2</sup> Le condizioni riguardano le misure per garantire che le merci non possano essere sottratte al controllo. Nella bozza allegata di disciplinare di servizio sono riportate le misure già attuate in un porto.

<sup>3</sup> Nota 16551/RU/DCGT del 21/04/2010 della Direzione Centrale Gestione Tributi - Procedura di sdoganamento anticipato delle merci (Pre-clearing) presso gli uffici doganali portuali

Con la presente si impartiscono le istruzioni per **l'attivazione in via sperimentale dello sdoganamento in mare.**

#### **Definizioni**

Ai fini della presente si intende per:

- 1. **MMA**: Manifesto delle Merci Arrivate;
- 2. *Sistema di monitoraggio delle Capitanerie di Porto*: il sistema di cui all'articolo 2, comma 1, lettera *t-terdecies*<sup>4</sup> del Decreto Legislativo 19 agosto 2005, n. 196;
- 3. *SafeSeaNet*: il sistema comunitario per lo scambio di dati marittimi sviluppato dalla Commissione in cooperazione con gli Stati membri per garantire l'attuazione della direttiva comunitaria ai sensi dell'articolo 2, comma 1, lettera t-bis<sup>5</sup> del Decreto Legislativo 19 agosto 2005, n. 196;
- 4. *Autorità Marittima competente:* l'Autorità Marittima del porto di destinazione della nave;
- *5. Nave monitorata:* nave mercantile ammessa alla procedura di sdoganamento in mare, di cui al presente documento, monitorata dall'Autorità Marittima competente al fine di verificare se la nave procede verso il porto di destinazione con rotte dirette e senza scali;
- *6. Inizio del monitoraggio:* momento (data, ora, minuti) a partire dal quale la l'Autorità Marittima competente assicura il monitoraggio della nave attraverso il sistema indicato al punto 2;
- *7. Fine del monitoraggio:* momento (data, ora,minuti) in cui la Capitaneria di Porto comunica la fine del monitoraggio della nave, coincidente o immediatamente successivo con la presentazione della nave alle ostruzioni portuali, ovvero con l'imbarco del pilota a bordo ovvero con la comunicazione ATA<sup>6</sup> che l'Autorità Marittima competente invia a SafeSeaNet.

<sup>4</sup> come modificato dal Decreto Legislativo 16 febbraio 2011, n. 18 - Attuazione della direttiva 2009/17/CE concernente la modifica della direttiva 2002/59/CE relativa all'istituzione di un sistema comunitario di monitoraggio del traffico navale e di informazione

<sup>5</sup> come modificato dal Decreto Legislativo 16 febbraio 2011, n. 18 - Attuazione della direttiva 2009/17/CE concernente la modifica della direttiva 2002/59/CE relativa all'istituzione di un sistema comunitario di monitoraggio del traffico navale e di informazione

<sup>6</sup> Actual Time of Arrival

- *8. Messaggio di allerta:* comunicazione dell'Autorità Marittima competente, con relativa indicazione del momento (data, ora e minuti), in cui si è verificato un evento inatteso che pregiudica il monitoraggio della nave;
- *9. Piano degli arrivi:* elenco delle navi in arrivo nel porto, con indicazione del momento (data, ora, minuti) dell'arrivo previsto, comunicato dall'Autorità Marittima competente<sup>7</sup>.
- 10. *Colloquio Gestori TC***:** insieme delle procedure telematiche per la gestione delle partite in entrata/uscita/giacenza nei magazzini di temporanea custodia (attraverso l'invio di appositi messaggi telematici, i terminalisti ed in generale i gestori di magazzini di TC possono richiedere specifiche informazioni relative ai manifesti, agli scarichi delle partite ed allo svincolo delle dichiarazioni doganali di cui le partite A3 costituiscono precedente allibramento).

### **Funzionalità del sistema di monitoraggio delle Capitanerie di porto**

Per le finalità del monitoraggio nell'ambito dello sdoganamento in mare, le Autorità Marittime interessate si avvalgono delle informazioni acquisite dalla Rete AIS (Automatic Identification System) nazionale di cui all'articolo 9-bis del Decreto 19 agosto 2005, n. 196, integrate con le informazioni acquisite dal sistema regionale  $\text{MARE}\sum^8$  e dalle informazioni LRIT (Long Range Indentification and Tracking) di cui, rispettivamente, all'articolo 2 comma 1 lettera t-decies e all'articolo 6-ter del medesimo Decreto<sup>9</sup>.

## **Campo di applicazione**

Lo sdoganamento in mare è applicabile al **verificarsi concomitante** delle seguenti condizioni:

**nave monitorata;**

- **attivazione dello Sportello Unico Doganale presso l'Ufficio delle Dogane competente sull'area portuale;**
- **utilizzo delle Procedure telematiche per la gestione della Temporanea Custodia** (di seguito sintetizzate) **da parte dei terminal che curano le operazioni di sbarco e la movimentazione dei container.**

<sup>7</sup> comunicazione preventiva che avviene con almeno 24 ore d'anticipo rispetto al previsto arrivo della nave ai sensi del D. Lgs. 196/2005

<sup>8</sup> MARE∑, Mediterranean AIS Regional Exchange System

<sup>9</sup> come modificato dal Decreto Legislativo 16 febbraio 2011, n. 18 - Attuazione della direttiva 2009/17/CE concernente la modifica della direttiva 2002/59/CE relativa all'istituzione di un sistema comunitario di monitoraggio del traffico navale e di informazione

**Sono escluse dallo sdoganamento in mare le merci soggette a regimi specifici che prevedono come condizione essenziale, per l'applicazione del particolare trattamento tariffario (ad es. utilizzo di contingenti), l'accettazione della dichiarazione sulla base dell'effettivo arrivo della merce.**

## **Procedure telematiche per la gestione della Temporanea Custodia**

Nell'ambito del "Progetto Cargo", sono disponibili le funzionalità per il colloquio telematico fra la dogana e i Gestori di Terminal Container o recinti di Temporanea Custodia (**colloquio Gestori TC**) per la gestione delle partite giacenti, in entrata ed in uscita.

Le informazioni relative ai manifesti, agli scarichi delle partite e allo svincolo delle relative dichiarazioni possono essere richieste con l'invio dei messaggi telematici<sup>10</sup> di seguito elencati e di cui **si dettagliano le risposte fornite all'operatore per i casi più rilevanti ai fini della procedura di sdoganamento in mare**:

- **Messaggio di tipo 1 (Richiesta Manifesti in Arrivo/Partenza) –** manifesti contenenti partite di T.C. (A/3) di competenza del terminalista. **Per ogni manifesto viene riportato il relativo stato**.
- **Messaggio di tipo 2 (Richiesta Partite A/3 da prendere in carico/scaricare) –** elenco delle partite A/3, di competenza del richiedente, iscritte a manifesto. Per ogni partita A/3, oltre ai dettagli, viene indicato lo **stato della partita** (svincolabile, dichiarabile ma non svincolabile, non dichiarabile, in attesa di analisi).
- **Messaggio di tipo 3 (Richiesta Partite A/3 scaricate da dichiarazione doganale) –** elenco delle partite A/3 scaricate da una dichiarazione doganale di esito. **Per ogni partita viene indicata la dichiarazione in cui è stata scaricata e l'indicazione del relativo svincolo**.
- **Messaggio di tipo 4 (Richiesta Partite A/3 di competenza dei gestori dei terminal pervenute ma non inserite nel MMA11/da prendere in carico per trasferimento magazzino)**
- **Messaggio di tipo 5 (Richiesta informazioni dello scarico sulle partita A/3)** - informazioni di dettaglio di una specifica partita A/3, con l'indicazione della dichiarazione in cui viene scaricata e l'indicazione del relativo svincolo.
- **Messaggio di tipo 6 (Richiesta lista MRN imbarcabili)**

 $10$  il file per l'invio delle richieste deve essere costituito da un'interchange "Idoc" inviato dall'utente abilitato all'Amministrazione doganale (AD), contenente i messaggi da elaborare, redatti secondo quanto previsto dal manuale utente

<sup>11</sup> registrate direttamente in dogana tramite il messaggio AP "Generazione delle schede partita A/3"

 **Messaggio di tipo 7 (Lista Rettifiche Partite A/3/PF e merci in sbarco Manifesti in Arrivo)** restituisce tutte le rettifiche manuali e/o telematiche intercorse sulle schede partite A/3, sia quelle iscritte a manifesto, sia quelle generate direttamente sulla linea operativa di temporanea custodia. In particolare, **a fronte di una richiesta relativa ad un protocollo specifico di un MMA**, restituisce tutte le rettifiche manuali e/o telematiche intercorse sulle merci in sbarco (record B).

Si rammenta che sono disponibili anche i seguenti messaggi, il cui utilizzo è fortemente raccomandato per velocizzare e semplificare il ciclo portuale:

- **Messaggio A (Risultato dello sbarco/imbarco/Rapportino Eccedenze/Mancanze/Partite sbarcate/imbarcate)**.
- **Messaggio B (Richiesta autorizzazione al trasferimento Contenitori da tra i depositi di Temporanea Custodia appartenenti alla stessa sezione doganale)**.
- **Messaggio C (Avvenuto ingresso Contenitori nel Magazzino di Destinazione)**.

Infine si rammenta che, per gli operatori economici<sup>12</sup> che gestiscono i magazzini di temporanea custodia, sono disponibili ulteriori **funzioni web<sup>13</sup>** per la consultazione on-line delle partite A/3 di propria pertinenza in giacenza nel magazzino T.C. e delle partite A/3 scadute.

## **Istruzioni operative**

**L'Ufficio delle Dogane competente sull'area portuale provvede ad emanare, con apposito disciplinare di servizio, le disposizioni attuative delle istruzioni contenute nella presente**, in considerazione della realtà organizzativa locale. Il disciplinare deve specificare **le modalità con cui l'Ufficio delle Dogane segnala al responsabile del manifesto l'avvenuta autorizzazione alla convalida del manifesto e le modalità per lo scambio di informazioni:**

- **dall'Ufficio delle Dogane alla Capitaneria di Porto per comunicare gli estremi del manifesto in corso di composizione.**
- **dalla Capitaneria di Porto all'Ufficio delle Dogane per comunicare:**
	- **il piano degli arrivi delle navi**
	- **l'inizio del monitoraggio**

<sup>&</sup>lt;sup>12</sup> Due sono le categorie di operatori privati interessati:

il soggetto responsabile dei dati presentati per via telematica o su floppy (spedizioniere capo nave, agenzia marittima...);

il gestore di un recinto di temporanea custodia o terminal container.

<sup>&</sup>lt;sup>13</sup> per poter utilizzare l'applicazione internet "Gestori TC" è necessario che l'operatore sia già registrato al Servizio Telematico Doganale

#### **la fine del monitoraggio**

**i messaggi di allerta.**

Allo scopo di uniformare e standardizzare i processi su tutto il territorio nazionale si trasmette, alle strutture in indirizzo, la bozza di tale disciplinare di servizio. Ogni eventuale integrazione fosse ritenuta necessaria per la gestione di eventuali peculiarità del porto in questione deve essere preceduta dall'indicazione "PECULIARITA' OPERATIVE".

#### **Trattamento del manifesto**

Il trattamento del manifesto non subisce sostanziali variazioni rispetto alla procedura corrente, **tranne che per l'esecuzione della convalida**, per quanto di seguito specificato riguardo al nuovo **stato intermedio** (denotato con **"X"**), introdotto per la gestione del colloquio con le Capitanerie di Porto.

**Il responsabile del manifesto**, prima dell'arrivo della nave, predispone e **trasmette telematicamente il MMA**, corredato del Visit\_ID assegnato dalla Capitaneria di porto<sup>14</sup>, al competente Ufficio delle Dogane, secondo il tracciato previsto nell'Appendice al Manuale per l'Utente del Sistema Telematico Doganale.

La trasmissione del manifesto inizia con il record di apertura 'A' contenente i "Dati Generali" e/o uno qualsiasi dei tipi record previsti per un MMA, **a meno del record di chiusura Z**. Il manifesto assume lo **stato "X". È inibita la trasmissione del record di chiusura Z (inviato anche singolarmente) in caso di manifesto in stato 'X'.** 

Si raccomanda **di inviare con massimo anticipo il record A** che riporta il **Codice IMO – Denominazione nave**, in quanto fondamentale per comunicare alla Capitaneria di Porto la nave da monitorare.

**Per ogni MMA, la Capitaneria di Porto riceve dall'Ufficio delle Dogane gli estremi del manifesto in corso di composizione utili all'identificazione della nave.**

## **Convalida del manifesto**

 $\overline{a}$ 

**Considerato che in assenza dell'autorizzazione alla convalida del manifesto da parte della dogana lo sdoganamento in mare non è attuabile, l'Ufficio delle Dogane assicura, in base al piano degli arrivi, il relativo presidio per adempiere alle funzioni di competenza.**

**L'Ufficio delle Dogane, a partire dalla comunicazione dell'inizio del monitoraggio della nave da parte della Capitaneria di Porto fino alla fine del monitoraggio, ha facoltà di determinare il momento in cui autorizzare la convalida**.

<sup>&</sup>lt;sup>14</sup> In attesa di specifiche istruzioni, che saranno diramate dalle Capitanerie di Porto, inserire la stringa "ITAAA12345678".

**L'autorizzazione alla convalida del manifesto si effettua tramite** la funzione di A.I.D.A *Presentazione Merci Funzioni SVAD Autorizza Pre-clearing,* **che modifica lo stato del manifesto da "X" a "I**" <sup>15</sup>, valorizzando la '**Data inizio monitoraggio Capitaneria**' con il valore dell'**Inizio del monitoraggio** comunicato dalla Capitaneria di Porto.

**L'Ufficio delle Dogane comunica al responsabile del manifesto l'avvenuta autorizzazione alla convalida.**

**Il responsabile convalida il manifesto con l'invio del record di chiusura Z. Il manifesto assume lo stato "C". Con la convalida le partite iscritte diventano "dichiarabili" e al soggetto responsabile sono esplicitati gli eventuali controlli Safety & Security<sup>16</sup> .**

Eventuali rettifiche del manifesto dopo la sua convalida possono essere autorizzate secondo le modalità in uso $17$  dal competente Ufficio delle Dogane che ha a disposizione, ai fini di un loro monitoraggio, le funzionalità presenti in  $A.I.D.A<sup>18</sup>.$ 

Il terminalista ha a disposizione il **messaggio 7 (Lista Rettifiche Partite A/3/PF e merci in sbarco Manifesti in Arrivo)** del Colloquio Gestori TC per identificare eventuali rettifiche.

**Il responsabile del manifesto presenta in dogana un estratto debitamente sottoscritto del MMA<sup>19</sup>** contenente il numero di iscrizione del manifesto nel sistema A.I.D.A, i dati generali della nave e di riepilogo delle merci<sup>20</sup>. In allegato è proposto un esempio di estratto.

## **Monitoraggio delle partite A/3 a carico del terminalista**

Il terminalista che gestisce le operazioni di sbarco si avvale dei messaggi previsti dal Colloquio Gestori TC per monitorare le partite A/3 di competenza.

Con l'invio del **messaggio 1 (Richiesta Manifesti in Arrivo/Partenza)**, il terminalista può richiedere i **manifesti in arrivo** indicando il codice dell'Ufficio competente per il magazzino, il codice del gestore del magazzino, il codice del magazzino e la data di registrazione del manifesto. **Per ogni manifesto**, contenente partite di T.C. (A/3) di competenza, viene riportato il **relativo numero del manifesto**, lo **stato** e la **data di registrazione**.

<sup>&</sup>lt;sup>15</sup> Stato I - il responsabile della presentazione del manifesto è autorizzato all'invio del record di chiusura Z per la convalida del manifesto

<sup>16</sup> Circolare n. 20/D del 30 giugno 2011 - Emendamento sicurezza al Codice Doganale Comunitario. Funzionalità disponibili in A.I.D.A. relative ai progetti I.C.S. - Import Control System

<sup>&</sup>lt;sup>17</sup> cfr Circolare n. 20/D del 30 giugno 2011

<sup>18</sup> Nota prot.168846 del 29 gennaio 2010 della Direzione Centrale Tecnologie per l'Innovazione

<sup>&</sup>lt;sup>19</sup> Stampato su un unico foglio A4 fronte/retro o sottoscritto su ogni facciata

<sup>&</sup>lt;sup>20</sup> riportati rispettivamente nel record di testa, "A" e "Z" del manifesto

**Noti il numero di manifesto e la data di registrazione**, con l'invio del **messaggio 2**, il terminalista può conoscere le **partite A/3 da prendere in carico**. Per ogni partita A/3 sono forniti i dettagli (data registrazione, codice polizza, peso lordo, descrizione merce. ecc.) e lo **stato**: **le partite dichiarabili possono essere sdoganate in mare**.

#### **Presentazione della dichiarazione**

- a) La dichiarazione telematica per uno dei regimi all'importazione, inclusa l'introduzione in deposito, in procedura ordinaria e domiciliata, deve essere inviata con il messaggio IM, **indicando nel campo 15 - Preclearing il valore "1"** e riportando, come di consueto, **gli estremi della partita A/3 generata dal MMA nella casella 40 delle dichiarazioni doganali di esito**.
- b) Per quanto riguarda la dichiarazione telematica di transito per le merci in ingresso, in procedura ordinaria e domiciliata, deve essere inviata con il messaggio ET e **deve contenere l'indicazione del codice di nomenclatura combinata delle merci**, e riportare gli estremi della partita A/3 generata dal MMA nella casella 40.
- c) Per tutte le dichiarazioni oggetto della presente procedura deve essere, inoltre, inserita la dicitura "SDOGANAMENTO IN MARE" nella casella 31 del DAU. L'indicazione che trattasi di operazione di sdoganamento in mare va riportata anche nel prospetto di riepilogo e nell'oggetto della e-mail di trasmissione del fascicolo-light presentato/inviato in dogana allo scopo di convalidare la dichiarazione in procedura ordinaria.

Per le dichiarazioni di Transito, con tale indicazione, il dichiarante attesta che per tali merci non è richiesto il controllo di altri Presidi che intervengono nell'attività di sdoganamento (es. Sanità Marittima, Veterinario di Porto, Servizio Fitosanitario, Chimico di Porto, Agecontrol, I.C.E.) o attesta che per le medesime i richiamati Presidi provvedono al rilascio del N.O. astenendosi dalla verifica fisica della merce.

### **Monitoraggio della nave**

**La Capitaneria di Porto, sulla base delle risultanze dei propri sistemi informativi, comunica eventuali messaggi di allerta all'Ufficio delle Dogane per le conseguenti valutazioni ed iniziative da intraprendere.**

#### **Organizzazione delle operazioni di sbarco**

All'arrivo della nave le merci sono scaricate e trattate a seconda del tipo di controllo determinato dal processo di analisi dei rischi.

**Se la merce è soggetta al controllo sicurezza, l'eventuale visita merce deve**  essere eseguita in porto<sup>21</sup>.

Si rammenta che la merce è svincolata solo successivamente alla registrazione effettuata dall'Ufficio delle Dogane dell'esito del controllo su AIDA. In caso di concessione dello svincolo, è possibile procedere con l'uscita delle merci dagli spazi doganali.

Ai fini dell'organizzazione delle operazioni di sbarco, il terminalista ha la possibilità di conoscere se la partita è stata scaricata da una dichiarazione doganale di esito facendo riferimento al **messaggio 3** (**Richiesta Partite A/3 scaricate da dichiarazione doganale)** del colloquio gestori TC indicando il codice dell'Ufficio competente per il magazzino, il codice del gestore del magazzino, il codice del magazzino e la data di inizio scarico. La medesima informazione può essere richiesta in modo puntuale avvalendosi del **messaggio 5 (Richiesta informazioni dello scarico sulle partita A/3)** fornendo, oltre alle informazioni previste per il messaggio 3, il progressivo riga, il numero e la data di registrazione della partita A/3. Per ogni partita A/3 viene indicata la dichiarazione con cui è stata scaricata e se la stessa è stata o meno svincolata.

All'atto dello sbarco:

- le merci svincolate (per le quali sono stati completati i procedimenti previsti dallo Sportello Unico Doganale) possono essere indirizzate all'uscita dagli spazi doganali con gli opportuni trasferimenti intermodali;

- le merci non svincolate possono essere indirizzate alle opportune aree in attesa degli esiti degli ulteriori controlli richiesti<sup>22</sup>.

 $21$  cfr Circolare 20/D del 30 giugno 2011

<sup>22</sup> Vale la pena osservare che, qualora si configuri il campo di applicazione previsto dalla nota 70732/RU del 24/06/2013 (Ulteriori semplificazioni per i soggetti AEO. Sdoganamento telematico in procedura domiciliata per merci in entrata via mare. Attivazione sperimentale del trasferimento dei container da sottoporre a verifica fisica presso luoghi autorizzati esterni all'area portuale, attraverso un corridoio controllato dalla Piattaforma Logistica Nazionale) è possibile avvalersi di corridoi controllati per la visita delle merci presso luoghi esterni autorizzati.

## **Gestione dei messaggi di allerta**

In caso di messaggi di allerta pervenuti nella fase successiva alla convalida del manifesto e/o allo sdoganamento in mare avviato, l'Ufficio delle Dogane sottopone a eventuale revisione di accertamento le dichiarazioni selezionate a CA (Controllo Automatizzato), secondo criteri derivanti da un'analisi congiunta condotta dall'Ufficio delle Dogane e dalla Direzione Centrale Antifrode e Controlli, sia ai fini Safety & Security sia ai fini fiscali e degli altri controlli extratributari di competenza della dogana.

In caso di messaggio di allerta che comunichi l'approdo in un porto diverso da quello di destinazione, l'ufficio delle dogane che ha autorizzato lo sdoganamento in mare dà immediata comunicazione alla Direzione Centrale Antifrode e Controlli e alla dogana competente sul porto di effettivo sbarco dell'avvenuta diversione al fine di presidiare **l'eventuale sbarco delle merci** e, in tal caso, di assicurare l'esecuzione dei controlli, comunicandone l'esito all'ufficio di autorizzazione.

#### **Procedura di soccorso**

Qualora non sia disponibile il sistema informatico doganale o il sistema dell'operatore economico restano valide le procedure di soccorso di cui alla Circolare 20/D del 30/06/2011 e 16/D del 12/11/2012, fatte salve le indicazioni previste nell'ambito delle Istruzioni per la sperimentazione operativa dello Sportello Unico Doganale.

Qualora risulti non possibile la convalida del manifesto, la procedura in oggetto non si applica, procedendo alla presentazione del MMA cartaceo se il sistema non è nuovamente disponibile entro l'arrivo della nave.

## **Disposizioni finali**

Le Direzioni territoriali interessate all'adozione della procedura in oggetto sottopongono all'attenzione della Scrivente e delle Strutture Centrali in indirizzo l'intenzione di avviare la sperimentazione, trasmettendo bozza del disciplinare di servizio predisposta dall'Ufficio delle Dogane, congiuntamente con la locale Autorità Marittima redatto sulla base dell'allegato schema.

In seguito all'approvazione del disciplinare da parte delle Strutture Centrali, i Signori Direttori Regionali, Interregionali e Provinciale danno seguito all'avvio della sperimentazione, vigilando sulla corretta e integrale applicazione della presente. I controlli volti a verificare il rispetto delle presenti istruzioni sono condotti anche sulla base di una analisi dei rischi locale. Ogni irregolarità nella gestione della procedura potrà essere sanzionata, oltre che secondo le espresse disposizioni di legge stabilite per il caso concreto, anche con la sospensione, fino al divieto in caso di reiterazione, di utilizzare la procedura di sdoganamento in mare.

Si richiama l'attenzione sulla necessità di adottare le misure necessarie per garantire la massima assistenza agli operatori interessati, avvalendosi del supporto delle *Task forces once*, soprattutto nella fase di prima applicazione, e di informare tempestivamente la Scrivente e le altre Strutture centrali, per i rispettivi profili di competenza, su eventuali criticità che dovessero emergere al riguardo.

La sperimentazione deve avere una durata minima di 6 mesi, al termine della quale, i Signori Direttori Regionali, Interregionali e Provinciale, avvalendosi del Servizio Processi Automatizzati e d'intesa con la locale Autorità Marittima, provvederanno a redigere una relazione sugli esiti evidenziando benefici e criticità rilevati da trasmettere alla Scrivente e alle Strutture Centrali in indirizzo.

 $00000$ 

Per richiedere assistenza e segnalare malfunzionamenti attenersi alle istruzioni pubblicate sul sito internet dell'Agenzia nella sezione "Assistenza online" seguendo il percorso "Come fare per  $\rightarrow$  Richiedere assistenza" [\(http://assistenza.agenziadogane.it/dogane/allegati/Modalita-utilizzo-Assistenza-](http://assistenza.agenziadogane.it/dogane/allegati/Modalita-utilizzo-Assistenza-20101209.pdf)[20101209.pdf\)](http://assistenza.agenziadogane.it/dogane/allegati/Modalita-utilizzo-Assistenza-20101209.pdf).

> *Il Direttore Centrale* f.to *Teresa Alvaro*

Firma autografa sostituita a mezzo stampa ai sensi dell'art. 3, comma 2 del D.Lgs.39/93

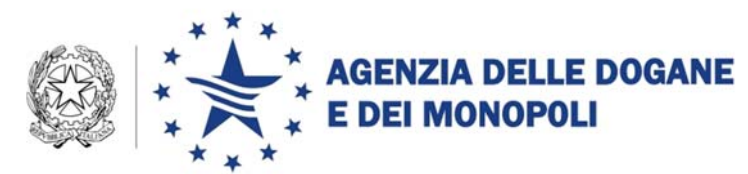

*Protocollo:* 

*Allegati:* 

*Rif.: 53187 /RU/ DCTI* 

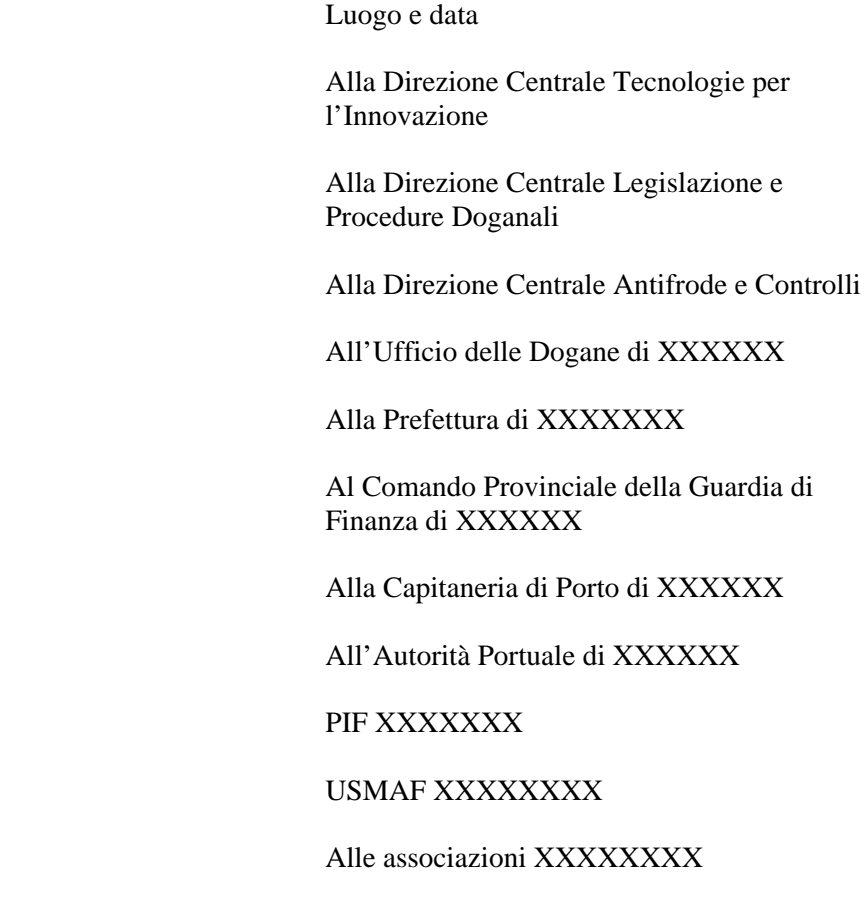

**OGGETTO:** Attivazione sperimentale della procedura di **sdoganamento in mare** presso il Porto di XXXXXXXX - Disciplinare di servizio - Bozza.

Secondo quanto previsto dalla nota prot. n. 53187/RU del 05/05/2015 con cui sono state diramate le istruzioni per l'attivazione sperimentale della procedura di **sdoganamento in mare, con la presente si impartiscono le istruzioni operative complementari per l'applicazione della procedura in parola presso il Porto di XXXXXXXXX.** 

**Si precisa che l'attivazione della procedura di "sdoganamento in mare" comporta modifiche alle modalità di convalida di tutti i manifesti merci arrivate.** 

#### A. DEFINIZIONI

Si riportano per comodità di lettura le definizioni riportate della nota 53187/RU del 05/05/2015.

Ai fini del presente disciplinare, si intende per:

- 1) **MMA**: Manifesto delle Merci Arrivate;
- 2) *Sistema di monitoraggio delle Capitanerie di Porto*: il sistema di cui all'articolo 2, comma 1, lettera *t-terdecies*<sup>1</sup> del Decreto Legislativo 19 agosto 2005, n. 196;
- 3) *SafeSeaNet*: il sistema comunitario per lo scambio di dati marittimi sviluppato dalla Commissione in cooperazione con gli Stati membri per garantire l'attuazione della direttiva comunitaria ai sensi dell'articolo 2, comma 1, lettera t-bis<sup>2</sup> del Decreto Legislativo 19 agosto 2005, n. 196;
- 4) *Autorità Marittima competente:* l'Autorità Marittima del porto di destinazione della nave;
- *5) Nave monitorata:* nave mercantile ammessa alla procedura di sdoganamento in mare, di cui al presente documento, monitorata dall'Autorità Marittima competente al fine di verificare se la nave procede verso il porto di destinazione con rotte dirette e senza scali;
- *6) Inizio del monitoraggio:* momento (data, ora, minuti) a partire dal quale la l'Autorità Marittima competente assicura il monitoraggio della nave attraverso il sistema indicato al punto 2;
- *7) Fine del monitoraggio:* momento (data, ora,minuti) in cui la Capitaneria di Porto comunica la fine del monitoraggio della nave, coincidente o immediatamente successivo con la presentazione della nave alle ostruzioni portuali, ovvero con l'imbarco del pilota a bordo ovvero con la comunicazione ATA<sup>3</sup> che l'Autorità Marittima competente invia a SafeSeaNet.
- *8) Messaggio di allerta:* comunicazione dell'Autorità Marittima competente, con relativa indicazione del momento (data, ora e minuti),

<sup>&</sup>lt;sup>1</sup> come modificato dal Decreto Legislativo 16 febbraio 2011, n. 18 - Attuazione della direttiva 2009/17/CE concernente la modifica della direttiva 2002/59/CE relativa all'istituzione di un sistema comunitario di monitoraggio del traffico navale e di informazione

<sup>2</sup> come modificato dal Decreto Legislativo 16 febbraio 2011, n. 18 - Attuazione della direttiva 2009/17/CE concernente la modifica della direttiva 2002/59/CE relativa all'istituzione di un sistema comunitario di monitoraggio del traffico navale e di informazione

<sup>3</sup> Actual Time of Arrival

in cui si è verificato un evento inatteso che pregiudica il monitoraggio della nave;

- 9) *Piano degli arrivi:* elenco delle navi in arrivo nel porto, con indicazione del momento (data, ora, minuti) dell'arrivo previsto, comunicato dall'Autorità Marittima competente4.
- 10) *Colloquio Gestori TC***:** insieme delle procedure telematiche per la gestione delle partite in entrata/uscita/giacenza nei magazzini di temporanea custodia (attraverso l'invio di appositi messaggi telematici, i terminalisti ed in generale i gestori di magazzini di TC possono richiedere specifiche informazioni relative ai manifesti, agli scarichi delle partite ed allo svincolo delle dichiarazioni doganali di cui le partite A3 costituiscono precedente allibramento).

## B. CAMPO DI APPLICAZIONE

Lo sdoganamento in mare si applica alle spedizioni di merci containerizzate, effettuate sia in procedura ordinaria sia in procedura domiciliata secondo quanto stabilito al riguardo dalla nota prot. n. 53187/RU del 05/05/2015.

La procedura non si applica al traffico Ro-Ro (Roll-on/Roll-off).

*Ovvero* 

 $\overline{a}$ 

La procedura si applica al traffico Ro-Ro (Roll-on/Roll-off), senza servizio passeggeri, alle seguenti condizioni<sup>5</sup>:

- Ciascuna unità di carico (trailer, semirimorchi container pieni o vuoti) deve essere assicurata con un sigillo High Security dotato di tecnologia RFID passivo.
- Sul manifesto devono essere indicati i sigilli associati alle targhe o al container.
- Per ogni sigillo rimosso o sostituito deve essere data tempestiva comunicazione all'ufficio SVA di XXXXXXXXX e prima dello sbarco deve essere fornita la documentazione di carico comprovante le azioni eseguite sul sigillo RFID dichiarato e il riferimento puntuale al nuovo sigillo apposto.

<sup>5</sup> Le condizioni vanno adattate alle peculiarità organizzative e di sicurezza del porto

<sup>4</sup> comunicazione preventiva che avviene con almeno 24 ore d'anticipo rispetto al previsto arrivo della nave ai sensi del D. Lgs. 196/2005

- All'arrivo delle merci, tramite appositi dispositivi (lettori RFID), viene effettuato il controllo di integrità fisico ed elettronico del sigillo verificando la corrispondenza con quanto dichiarato nel MMA.
- Difformità e anomalie devono essere segnalate all'ufficio competente per i controlli ritenuti più idonei.

# C. TRASMISSIONE E CONVALIDA DEL MANIFESTO MERCI ARRIVATE

Presso gli Uffici nei quali è attivo lo sdoganamento in mare, il manifesto assume automaticamente lo stato "X". In tale stato, è inibita la trasmissione del record di chiusura Z. Pertanto, **per tutti i manifesti, anche quelli per i quali non è richiesto o non ricorrono le condizioni per lo sdoganamento in mare, è l'Autorità doganale ad autorizzare la convalida del manifesto modificando lo stato da "X" a "I", stato nel quale può essere trasmesso il record di chiusura "Z" per la convalida del manifesto**.

# D. RICHIESTA DI PROCEDURA DI SDOGANAMENTO IN MARE

- 1) Il responsabile del manifesto può richiedere la procedura di sdoganamento in mare per le navi provenienti da un porto:
	- del Mediterraneo, **dopo la partenza con destinazione diretta al porto di** XXXXXXXX:
	- fuori dal Mediterraneo, una volta superati gli stretti (Suez, Gibilterra, Dardanelli) con destinazione diretta XXXXXXXXX.

La richiesta di sdoganamento in mare, inoltrata, via posta elettronica a

xxxxxxxxx @ agenziadogane.it<sup>6</sup>

deve **obbligatoriamente** contenere:

- $\checkmark$  nel campo oggetto: "SDOGANAMENTO IN MARE: richiesta attivazione procedura - MMA n. (n. del manifesto comunicato dal sistema AIDA)".
- $\checkmark$  nel corpo dell'e-mail:
	- MMA n. (n. del manifesto comunicato dal sistema AIDA)
	- data registrazione del manifesto "gg/mm/aaaa",
	- presentato da: (Generalità del Responsabile del manifesto),

<sup>6</sup> aggiungere eventuali altri indirizzi

- codice IMO denominazione nave, oltre ad ogni altra utile informazione per identificare la nave in caso di assenza o impossibilità di verifica del codice IMO (es. MMSI o IRCS),
- arrivo previsto "gg/mm/aaaa",
- il piano di navigazione di massima che effettua la nave fino al suo arrivo in porto **solo per viaggi superiori alle 12 ore e provenienti da porti NON italiani.**
- il numero telefonico satellitare dell'unità.
- 2) L'ufficio XXXXXXXXXXX valutata la richiesta, se nulla osta, la inoltra alla Capitaneria di Porto (xxxxxxxxxxxxxxxxx@mit.gov.it <sup>7</sup> ) e per conoscenza al richiedente, indicando nella mail il referente da contattare in caso di necessità; in caso di motivi ostativi , respinge la richiesta dandone notizia al richiedente.
- 3) Ricevuta l'e-mail dall'ufficio doganale, la *Capitaneria* di Porto avvia le procedure per il *monitoraggio* della nave comunicando "l*'inizio del monitoraggio"* mediante mail all'Ufficio e al richiedente.
- 4) L'ufficio doganale autorizza la convalida del *MMA* sul sistema informatico doganale AIDA<sup>8</sup>, dandone comunicazione al responsabile del manifesto ed alla *Capitaneria* di Porto.
- 5) Nel caso in cui, per qualsivoglia motivo, la Capitaneria di Porto non sia in condizioni di poter garantire il monitoraggio della nave, informa immediatamente l'ufficio doganale e il richiedente. Con tale comunicazione la specifica nave è esclusa dal beneficio dello sdoganamento in mare.
- 6) La Capitaneria di Porto controlla che la nave monitorata proceda direttamente verso il porto, comunicando eventuali variazioni di rotta e/o messaggi di allerta all'ufficio delle dogane, per le conseguenti valutazioni ed iniziative da intraprendere. Segnala altresì la "fine del monitoraggio".
- 7) L'eventuale variazione della rotta per causa di forza maggiore ovvero l'effettuazione di uno scalo imprevisto, per qualsivoglia motivo, sono immediatamente comunicate dall'armatore/agente marittimo all'Ufficio doganale e alla Capitaneria di Porto.

## E. PRESENTAZIONE DELLA DICHIARAZIONE

 La dichiarazione telematica deve essere compilata e inviata secondo quanto stabilito dalla nota prot. n. 53187/RU del 05/05/2015.

La convalida delle dichiarazioni in procedura ordinaria avviene durante

<sup>7</sup> aggiungere eventuali altri indirizzi

<sup>8</sup> Tramite la funzione di AIDA Presentazione merci > Funzioni SVAD > Autorizza Pre-clearing, che modifica lo stato del manifesto da "X" a "I", valorizzando la "Data inizio monitoraggio capitaneria" con il valore dell'inizio del monitoraggio comunicato dalla Capitaneria di Porto.

l'orario  $XX:XX - XX:XX^9$ . Eventuali richieste di autorizzazione ad operare fuori dall'orario indicato saranno valutate caso per caso.

Le merci svincolate possono essere avviate direttamente all'uscita dagli spazi doganali mentre quelle da sottoporre a controllo documentale attendono l'esecuzione del controllo.

Le merci da sottoporre a verifica o scanner sono posizionate nelle apposite aree per l'esecuzione concomitante dei controlli richiesti anche da parte delle altre Autorità che concorrono al processo di sdoganamento.

I controlli sono effettuati durante l'orario di apertura degli uffici.

Nel caso di controllo doganale, si rammenta che la merce è svincolata solo successivamente alla registrazione effettuata dall'ufficio delle dogane dell'esito del controllo su AIDA. A seguito del rilascio dello svincolo, è possibile procedere con l'uscita delle merci dagli spazi doganali.

## F. PROCEDURE DI SOCCORSO

Qualora non sia disponibile il sistema informatico doganale o il sistema dell'operatore economico restano valide le procedure di soccorso di cui alle circolari 20/D del 30/06/2011 e 16/D del 12/11/2012, e alla nota 142192/RU del 06/12/2013.

*Il Direttore XXXXX*

Per la Capitaneria di Porto di XXXXXX

<sup>9</sup> Indicare puntualmente l'orario